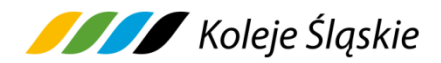

Stan na dzień 27.04.2024 r.

**Regulamin mobilnej sprzedaży Biletów ważnych na przejazd pociągami Koleje Śląskie sp. z o.o.**  *zwany dalej* **Regulamin mPay-KŚ**

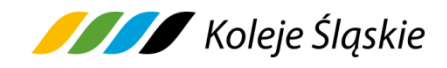

# **Spis treści**

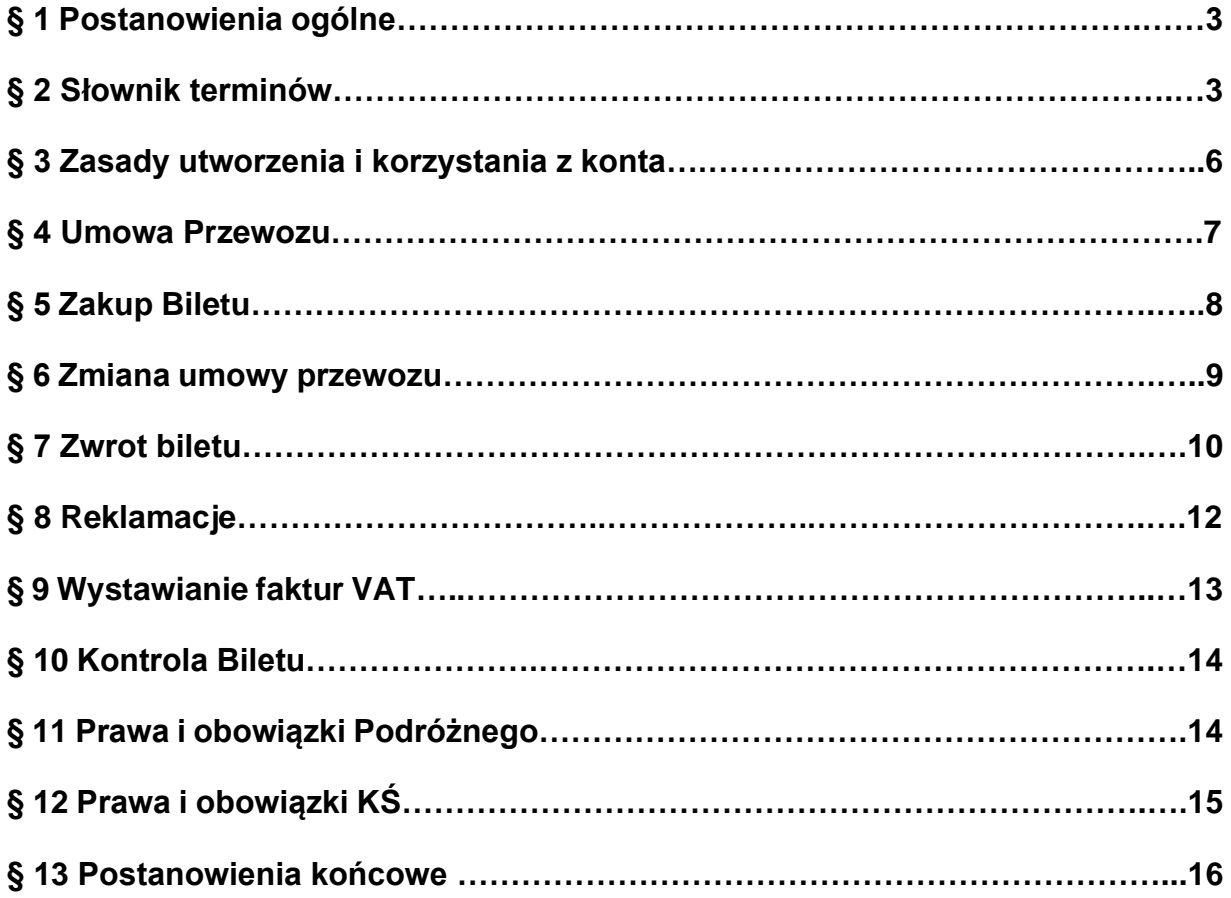

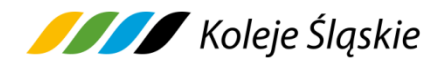

## **§ 1. Postanowienia ogólne**

- **1.** Na podstawie art. 4 ustawy z dnia 15 listopada 1984 r. Prawo przewozowe (tekst jednolity Dz.U. z 2020 r. poz. 8) Koleje Śląskie sp. z o.o. ustala Regulamin mobilnej sprzedaży Biletów ważnych na przejazd pociągami Kolei Śląskich, zwany dalej Regulaminem mPay - KŚ.
- **2.** Regulamin mPay KŚ określa warunki i zasady zakupu Biletu, dokonywania płatności za Bilet, określa zasady zakładania i usuwania kont oraz przetwarzania danych osobowych Użytkowników.
- **3.** Akceptując niniejszy Regulamin Użytkownik akceptuje jednocześnie Regulamin Aplikacji mPay**.** Jeżeli Użytkownik nie akceptuje warunków Regulaminu mPay - KŚ lub nie spełnia wymagań technicznych opisanych w Regulaminie Aplikacji mPay, zakup Biletu za pośrednictwem Systemu mPay jest niemożliwy. Szczegółowe zasady korzystania z Systemu mPay określone są w Regulaminie Aplikacji mPay dostępnym na stronie: [http://mpay.pl.](http://mpay.pl/)
- **4.** Bilet można kupić z wykorzystaniem urządzeń mobilnych z systemem operacyjnym Android, iOS, po zainstalowaniu aplikacji mobilnej mPay.
- **5.** Aby kupić Bilet Użytkownik musi dokonać rejestracji w Systemie mPay na zasadach określonych w Regulaminie Aplikacji mPay.
- **6.** Użytkownik może nabyć Bilet dla siebie, a w przypadku Biletów jednorazowych również dla innych osób. Za zobowiązania finansowe odpowiada Użytkownik.
- **7.** Regulamin mPay KŚ zamieszczony jest na stronie internetowej [www.kolejeslaskie.pl](http://www.kolejeslaskie.pl/) oraz na [www.mpay.pl.](http://www.mpay.pl/)
- **8.** Akceptując Regulamin mPay- KŚ Użytkownik wyraża zgodę na warunki w nim zawarte. Wyrażona zgoda stanowi oświadczenie woli i stwarza prawne zobowiązanie między Użytkownikiem a Kolejami Śląskimi sp. z o.o.

## **§ 2. Słownik terminów**

Użyte w Regulaminie mPay - KŚ określenia oznaczają:

**1. KŚ** - Koleje Śląskie sp. z o.o. z siedzibą w Katowicach (40-074), przy ul. Raciborskiej 58, wpisana do rejestru przedsiębiorców Krajowego Rejestru Sądowego prowadzonego przez Sąd Rejonowy Katowice – Wschód Wydział VIII

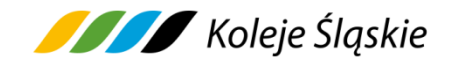

Gospodarczy pod numerem KRS 0000357114, NIP 9542699716, REGON: 241592956.

- **2. mPay** spółka pod firmą "mPay Spółka Akcyjna" z siedzibą w Warszawie (00-013) przy ul. Jasnej 1 lok. 421, wpisana do Rejestru Przedsiębiorców Krajowego Rejestru Sądowego prowadzonego przez Sąd Rejonowy dla m. st. Warszawy w Warszawie, XII Wydział Gospodarczy Krajowego Rejestru Sądowego pod numerem KRS 0000172708, posiadającą NIP 5213258216, REGON: 015506707.
- **3. Aplikacja –** aplikacja mobilna udostępniana przez mPay, instalowana w telefonie komórkowym (smartphone) lub innym, kompatybilnym urządzeniu mobilnym Użytkownika, za pośrednictwem której Użytkownik uzyskuje dostęp do usług.
- **4. System mPay -** system informatyczny, którego administratorem jest mPay, za pośrednictwem którego na rzecz Użytkownika świadczone są Usługi na podstawie Regulaminu, w szczególności polegające na wykonywaniu Płatności przy użyciu mPortmonetki.
- **5. Bilet KŚ**  ważny dowód zawarcia umowy przewozu, niezależnie od jego formy, dokument na przejazd osób, przewóz rzeczy, roweru lub psa (niezależnie od emitenta i formy edycji), albo inny dokument przewozu, stanowiący dowód zawarcia umowy przewozu, nabywany w aplikacji mobilnej.
- **6. Bilet na przewóz roweru** –Bilet jednorazowy z rezerwacją na przewóz roweru, wydawany do biletu na przejazd, gwarantujący rezerwację miejsca dla przewożonego roweru w pociągach KŚ, z możliwością zakupu za pośrednictwem systemu i aplikacji mPay.
- **7. Umowa Przewozu** umowa o odpłatny lub nieodpłatny przewóz koleją między przedsiębiorstwem kolejowym a pasażerem na wykonanie jednej usługi przewozowej lub większej ich liczby.
- **8. Termin ważności Biletu**  termin ważności Biletu rozpoczyna się od daty i godziny na nim wskazanej oraz uzależniony jest od rodzaju Biletu i zastosowanej oferty.
- **9. Wymiana Biletu** jednoczesny zwrot i zakup nowego Biletu na przejazd/przewóz pociągami uruchamianymi przez przewoźnika.
- **10. Dokument poświadczający uprawnienie do ulgowego przejazdu -** legitymacja, mLegitymacja, zaświadczenie, książeczka lub inny dokument, wymieniony

**Standard Koleje** Śląskie

w Taryfie przewozowej (TP-KŚ) - Dział V oraz w ofertach handlowych.

- **11.Klient**  osoba nabywająca Bilet za pośrednictwem Systemu płatności mobilnych mPay, będąca użytkownikiem Systemu mPay.
- **12.Użytkownik** osoba fizyczna posiadająca co najmniej ograniczoną zdolność do czynności prawnych lub osoba fizyczna posiadająca pełną zdolność do czynności prawnych. Użytkownikami Aplikacji lub Serwisu mPay mogą być wyłącznie osoby fizyczne które ukończyły 18 lat i mają pełną zdolność do czynności prawnych lub osoby fizyczne, które ukończyły 13 (trzynaście) lat, ale nie ukończyły 18 (osiemnastu) lat i posiadają co najmniej ograniczoną zdolność do czynności prawnych, pod warunkiem potwierdzenia ważności Umowy przez przedstawiciela ustawowego tej osoby.
- **13.Konto Użytkownika**  indywidualne Konto Użytkownika, którego założenie wymaga rejestracji w Aplikacji lub Systemie, zawierające dane Użytkownika, w tym dane niezbędne do zakupu Biletu, do którego dostęp zabezpieczony jest unikalnym loginem i hasłem.
- **14.Podróżny** osoba, której imię i nazwisko znajdują się na Bilecie, korzystająca z usługi przewozu na podstawie zawartej Umowy Przewozu.
- **15. Poświadczenie**  wydruk potwierdzający zmianę zakresu uprawnień określonych na Bilecie lub stanowiący podstawę do zwrotu należności za niewykorzystany Bilet.
- **16.Drużyna konduktorska** osoba upoważniona przez Przewoźnika m.in. do kontroli dokumentów przewozu i dokumentów poświadczających uprawnienia do ulgowych przejazdów, wydawania poświadczeń, czuwania nad przestrzeganiem bezpieczeństwa i porządku w pociągu, oraz do udzielania informacji.
- **17.Urządzenie mobilne** urządzenie wyposażone w kartę SIM i ekran umożliwiający wyświetlanie obrazów o rozmiarze minimum 40 mm na 40 mm, wyposażone w system Android, iOS, za pomocą którego Użytkownik zarejestrowany w Systemie mPay może nabyć Bilet.
- **18.Serwis internetowy**  strona internetowa prowadzona przez mPay, która dostępna jest pod adresem: [www.mpay.pl](http://www.mpay.pl/) lub serwis internetowy dostępny pod adresem: [www.system.mpay.pl.](http://www.system.mpay.pl/)
- **19.Autoryzacja –** zgoda Użytkownika na wykonanie Płatności, udzielana poprzez potwierdzenie zlecenia Płatności na Zaufanym Urządzeniu Użytkownika za

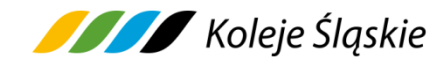

pomocą Kodu mPIN.

- **20. Płatność**  transfer środków dokonywany za pośrednictwem Systemu mPay.
- **21.Kod mPIN** zdefiniowany przez Użytkownika czterocyfrowy poufny numer, służący do potwierdzania przez niego operacji w Systemie mPay.
- **22.Reklamacja** reklamacja składana przez Użytkownika dotycząca całkowitego albo częściowego niewykorzystania Biletu (Biletów), lub z tytułu niewykonania lub nienależytego wykonania umowy przewozu.
- **23.wspólny bilet** bilet lub bilety będące dowodem zawarcia umowy przewozu dotyczącej wykonania następujących po sobie przewozów kolejowych prowadzonych przez jedno lub większą liczbę przedsiębiorstw kolejowych.
- **24. Regulamin RPO-KŚ** Regulamin przewozu osób, zwierząt i rzeczy (RPO-KŚ) przez Koleje Śląskie sp. z o.o.
- **25. Taryfa przewozowa TP-KŚ** Taryfa przewozowa (TP-KŚ) Koleje Śląskie sp. z o.o., zawierająca postanowienia taryfowe o przewozie osób, zwierząt i rzeczy w pociągach KŚ.

## **§ 3. Zasady utworzenia i korzystania z konta**

- **1.** Użytkownik musi dokonać rejestracji w Systemie mPay.
- **2.** W celu dokonania rejestracji Użytkownik zobowiązany jest pobrać aplikację z dedykowanego sklepu z aplikacjami "mPay płatności mobilne" lub wpisując adres www.app.mpay.pl w przeglądarce internetowej telefonu.
- **3.** Rejestracja do Systemu mPay wymaga wykonania czynności wskazanych w Regulaminach mPay. Użytkownik zobowiązany jest do zaakceptowania treści Regulaminów mPay oraz Regulaminu mPay-KŚ.
- **4.** Gdy Użytkownik chce otrzymać fakturę konieczne jest podanie nr NIP, miejscowości, ulicy, nr domu, nr lokalu, kodu pocztowego.
- **5.** W celu likwidacji konta Użytkownik postępuje zgodnie z procedurą opisaną w Regulaminie Aplikacji mPay.

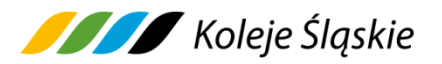

### **§ 4. Umowa Przewozu**

- **1.** Potwierdzeniem zawarcia Umowy Przewozu jest Bilet**,** zakupiony w jednej transakcji na przejazd maksymalnie dla 6 osób, pod warunkiem, że osoby te odbywają przejazd w tej samej relacji i w tym samym wagonie oraz korzystają z taryfy normalnej i/albo z jednego rodzaju ulgi ustawowej bądź handlowej z wyjątkiem Biletu okresowego i sieciowego, który Użytkownik może nabyć w jednej transakcji wyłącznie dla jednej osoby.
- **2.** W przypadku zakupu Biletu ważnego dla więcej niż jednej osoby właściciel Biletu, którego dane zostały zamieszczone na Bilecie wskazuje pozostałe osoby odbywające podróż na podstawie tego Biletu.
- **3.** Najwcześniej na 14 dni przed planowanym terminem podroży, a najpóźniej na 5 minut przed planowanym terminem odjazdu pociągu Użytkownik za pośrednictwem Aplikacji mPay może nabyć Bilety:
	- a) jednorazowe,
	- b) okresowe odcinkowe imienne oraz imienne według ofert specjalnych,
	- c) sieciowe,
	- d) na przewóz psa, rzeczy,
	- e) bilet jednorazowy na przewóz roweru nabywany tylko łącznie z Biletem na przejazd osób, wraz z rezerwacją na jego przewóz w danym pociągu KŚ,

udostępnione do sprzedaży w Systemie mPay z wyłączeniem niektórych ofert specjalnych i pozataryfowych (dostępnych na odrębnych warunkach) opisanych na stronie [www.kolejeslaskie.pl.](http://www.kolejeslaskie.pl/) Warunki przewozu są określone w Taryfie przewozowej TP-KŚ, w ofertach specjalnych KŚ oraz w Regulaminie przewozu osób, zwierząt i rzeczy przez Koleje Śląskie (zwanym dalej RPO-KŚ).

- **4.** Termin przedsprzedaży, o którym mowa w ust. 3 może być skrócony w wyjątkowych przypadkach (np. w okresie zmiany lub korekty rozkładu jazdy albo gdy zasady korzystania z danej oferty specjalnej przewidują inny termin przedsprzedaży). Szczegółowe informacje określone są w warunkach taryfowych poszczególnych ofert.
- **5.** Bilet ważny jest w oznaczonym na nim czasie i/albo relacji lub odcinku/obszarze obowiązywania.
- **6.** Termin ważności Biletu:

# **Standard Koleje** Śląskie

- a) na odległość do 50 km wynosi 3 godziny licząc od daty i godziny wybranej przez Podróżnego lub od godziny zakupu,
- b) na odległość od 51 km do 100 km wynosi 6 godzin licząc od daty i godziny wybranej przez Podróżnego lub od godziny zakupu,
- c) na odległość 101 km i więcej wynosi 1 dzień,
- d) jednorazowy "tam i z powrotem" wynosi 1 dzień,

e) wg ofert specjalnych - określony jest w warunkach stosowania tych ofert. Termin ważności Biletu rozpoczyna się od daty i godziny, wskazanej na nim. Dzień liczy się od godziny 00:01 do 24:00.

- **7.** Na Bilecie zamieszczone są dane określone w § 7 Regulaminu przewozu osób, zwierząt i rzeczy przez Koleje Śląskie (RPO-KŚ) oraz imię i nazwisko Użytkownika, a w przypadku Biletów okresowych numer dokumentu ze zdjęciem potwierdzającym tożsamość oraz kod 2D.
- **8.** Dane na Bilecie zapisane są w języku polskim.
- **9.** Bilety jednorazowe sprzedawane w relacjach, na obszarze obsługiwanym przez KŚ, na których istnieje możliwość przesiadki lub przerwy w podróży, stanowią wspólny bilet w rozumieniu Rozporządzenia 2021/782/UE. Wyjątkiem są bilety, gdzie przejazd odbywa się pomiędzy dwoma sąsiadującymi przystankami.
- **10.** Postanowienia taryfowe dotyczące przewozu osób, rzeczy i zwierząt oraz opłaty obowiązujące przy przejazdach pociągami KŚ określone są w Taryfie przewozowej (TP-KŚ) oraz w warunkach taryfowych ofert specjalnych KŚ, dostępnych na stronie www.kolejeslaskie.pl.

## **§ 5. Zakup Biletu**

- **1.** Zarejestrowany Użytkownik, który ma dostęp do aplikacji mPay na swoim Urządzeniu mobilnym może dokonać zapłaty za przejazd. W celu zakupu Biletu powinien:
	- 1) wybrać w menu "Koleje i busy",
	- 2) wybrać z dostępnej listy przewoźników "Koleje Śląskie",
	- 3) wybrać relację przejazdu ("tam"), wprowadzając stację początkową z listy wyboru, stację docelową z listy wyboru (z wyjątkiem Biletów sieciowych), godzinę przejazdu, liczbę osób i w razie korzystania z ulgi rodzaj ulgi,

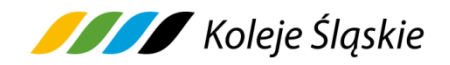

opcjonalnie wskazać przewóz: bagażu, psa, roweru,

- 4) wybrać rodzaj oferty z listy dostępnych ofert,
- 5) dokonać zapłaty za przejazd poprzez autoryzację w zależności od wybranego sposobu płatności:
	- a) za pomocą elektronicznej portmonetki, po uprzednim zasileniu jej środkami pieniężnymi;
	- b) przy użyciu karty płatniczej, bez konieczności pamiętania o regularnych zasileniach. Płatności są wtedy realizowane bezpośrednio z konta bankowego,

zgodnie z zasadami określonymi w Regulaminach mPay.

- **2.** Bilet jest ważny:
	- 1) zgodnie z terminem określonym w RPO-KŚ, regulaminie oferty lub warunkach taryfowych oferty specjalnej,
	- 2) jedynie dla Klienta z aktualnym dostępem do Konta Użytkownika, możliwość okazania Biletu tylko na jednym urządzeniu, na którym Użytkownik jest obecnie zalogowany,
	- 3) wraz z dokumentem ze zdjęciem stwierdzającym tożsamość Podróżnego, którego seria i numer zostały zamieszczone na Bilecie (dotyczy Biletów okresowych).
- **3.** Osoba odbywająca przejazd na podstawie ulgowego Biletu, zobowiązana jest posiadać i okazać w pociągu KŚ ważny dokument poświadczający uprawnienie do ulgowego przejazdu.
- **4.** Po skutecznym dokonaniu płatności Bilet zapisuje się w pamięci urządzenia mobilnego (np. laptop, tablet, smartfon, itp.) w celu okazania go podczas kontroli w pociągu KŚ – należy ustawić max. jasność ekranu urządzenia mobilnego.

## **§ 6. Zmiana umowy przewozu**

- **1.** Zmiana umowy przewozu może dotyczyć:
	- 1) terminu wyjazdu,
	- 2) stacii przeznaczenia,
	- 3) drogi przewozu,
	- 4) zakresu uprawnień podróżnego do ulgi.

**Standard Koleje** Śląskie

- **2.** Podróżny może poprzez aplikację mobilną, za pomocą, której kupił Bilet jednorazowy dokonać zmiany umowy przewozu (wymiany Biletu), najpóźniej na 15 minut przed rozpoczęciem podróży, w poniższy sposób:
	- 1) zrezygnować z zakupionego Biletu na zasadach określonych w § 7 oraz wykonać czynności opisane w ppkt 2) poniżej,
	- 2) kupić nowy Bilet, gdzie liczba pasażerów jest taka sama jak Biletu wymienianego**.** Do dokonania zakupu Biletu należy posiadać środki, aby zapłacić za nowy Bilet,
	- 3) po dokonaniu procesu wymiany Biletu, mPay niezwłocznie zwraca środki za wymieniony Bilet.
- **3.** W przypadku zmiany Umowy Przewozu w zakresie określonym w ust.1 nie potrąca sie odstepnego.
- **4.** Podróżny**,** który nie dokonał formalności określonych w ust. 2 związanych ze zmianą Umowy Przewozu i zamierza odbyć przejazd w pociągu KŚ zobowiązany jest zgłosić się do Drużyny konduktorskiej przed wejściem lub natychmiast po wejściu do pociągu, w celu zakupu nowego Biletu na faktyczny przejazd i uzyskać odpowiednie poświadczenie o niewykorzystaniu Biletu. Obowiązek ten nie dotyczy osób wymienionych w § 8 ust. 8 pkt 7-13 Regulaminu przewozu osób, zwierząt i rzeczy (RPO-KŚ).
- **5.** Zmiana umowy przewozu (wymiana) Biletu okresowego i sieciowego w zakresie określonym w ust. 1 jest możliwa wyłącznie w drodze pisemnej reklamacji na zasadach określonych w § 22 RPO-KŚ, pod warunkiem zakupu nowego Biletu okresowego lub sieciowego w terminie określonym w § 15 ust. 2 RPO-KŚ.

## **§ 7. Zwrot Biletu**

- **1.** Użytkownik może poprzez **System mPay**, dokonać rezygnacji z zakupionego Biletu jednorazowego, najpóźniej na 15 minut przed rozpoczęciem terminu jego ważności lub godziną wyjazdu ze stacji wskazanej na Bilecie.
- **2.** W przypadku niedotrzymania terminu, o którym mowa w ust. 1, zwrotu należności za odpowiednio poświadczony, niewykorzystany Bilet jednorazowy można dochodzić na wniosek Podróżnego, w drodze pisemnej reklamacji na zasadach określonych w § 22 RPO-KŚ**.**

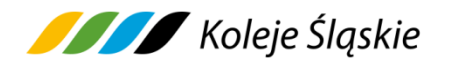

- **3.** Rezygnacja z zakupionego całkowicie niewykorzystanego Biletu sieciowego dobowego imiennego może nastąpić nie później niż przed upływem 15 minut, licząc od godziny rozpoczęcia ważności oznaczonej na Bilecie.
- **4.** Rezygnacja z zakupionego całkowicie niewykorzystanego Biletu okresowego odcinkowego i sieciowego miesięcznego imiennego może nastąpić przed rozpoczęciem terminu jego ważności.
- **5.** Rezygnacja z zakupionego częściowo niewykorzystanego Biletu miesięcznego odcinkowego i sieciowego miesięcznego imiennego może nastąpić nie później niż 10 dnia ważności, , wówczas zwraca się należność proporcjonalną do czasu, w jakim nie mógł być wykorzystany potrącając od zwracanej należności 10% odstępnego na zasadach określonych w § 22 RPO-KŚ.
- **6.** Zwrot należności za całkowicie niewykorzystany Bilet, gdy nie wystawiono faktury VAT następuje automatycznie na konto, z którego dokonano płatności, po potrąceniu 10% tytułem odstępnego.
- **7.** Zwrot należności za Bilet, do którego wystawiono fakturę VAT, następuje po otrzymaniu od Użytkownika potwierdzenia odbioru faktury korygującej, po potrąceniu 10% tytułem odstępnego.
- **8.** Zwrotu za częściowo niewykorzystane Bilety jednorazowe, można dochodzić w drodze pisemnej reklamacji na zasadach określonych w § 22 RPO-KŚ.
- **9.** Zwrotu za Bilety okresowe i sieciowe, które nie zostały zwrócone na zasadach określonych w pkt 3-4, można dochodzić w drodze pisemnej reklamacji na zasadach określonych w § 22 RPO-KŚ.
- **10.** Zwrotu należności dokonuje się na konto mPay, z którego Podróżny dokonał zapłaty, a w przypadku likwidacji konta mPay - na rachunek bankowy wskazany przez Podróżnego.
- **11.** Podróżny po stwierdzeniu nieprawidłowości związanej z transakcją dotyczącą zakupu Biletu za pośrednictwem urządzenia mobilnego (np. w przypadku niewygenerowania lub błędnego wygenerowania Biletu z powodu błędnego działania Systemu mPay**),** przesyła wniosek o zwrot należności za niewykorzystany Bilet na adres: bok@mpay.pl.W przypadku uznania reklamacji mPay dokona zwrotu należności na zasadach określonych w ust. 10.

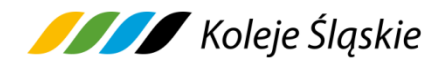

#### **§ 8. Reklamacje**

- **1.** Osoba uprawniona może złożyć reklamację:
	- 1) z tytułu niewykonania lub nienależytego wykonania Umowy Przewozu,
	- 2) z tytułu całkowitego lub częściowego niewykorzystania Biletu,
	- 3) gdy nie zgadza się z treścią wezwania do zapłaty i może udowodnić, że posiadała ważny Bilet lub dokument poświadczający uprawnienie do bezpłatnego lub ulgowego przejazdu.
- **2.** Reklamacja powinna odpowiadać warunkom określonym w rozporządzeniu Ministra Transportu i Budownictwa z dnia 24 lutego 2006 r. w sprawie ustalenia stanu przesyłek oraz postępowania reklamacyjnego.
- **3.** Reklamacje można składać w formie pisemnej lub dokumentowej, zgodnie z zapisami § 22 RPO-KŚ.
- **4.** Do reklamacji o zwrot należności:
	- 1) za całkowicie niewykorzystany Bilet odpowiednio należy dołączyć kopie:
		- a) poświadczenia o zgłoszeniu rezygnacji z przejazdu lub
		- b) dokumentów uzasadniających roszczenie w razie całkowitego niewykorzystania Biletu z przyczyn całkowicie niezależnych od Podróżnego, lub
		- c) wskazać numer nowego Biletu, zakupionego w zamian za niewykorzystany Bilet,
		- d) poświadczenia o rezygnacji z przejazdu na podstawie danego Biletu wraz z kopią zakupionego nowego Biletu,
	- 2) za częściowo niewykorzystany Bilet należy dołączyć kopię odpowiedniego poświadczenia o częściowym odstąpieniu od Umowy Przewozu.
- **5.** Pozytywne rozpatrzenie reklamacji o zwrot należności, z tytułu całkowitego niewykorzystania Biletu jest uzależnione dodatkowo od stwierdzenia braku znamion kontroli Biletu, którego reklamacja dotyczy.
- **6.** Jeżeli do Biletu była wystawiona faktura VAT w reklamacji należy podać jej numer. Zwrot należności następuje niezwłocznie po otrzymaniu przez KŚ potwierdzonej kopii faktury korygującej.
- **7.** Zwrotu należności za Bilet dokonuje się po potrąceniu 10% odstępnego, z zastrzeżeniem ust. 8.

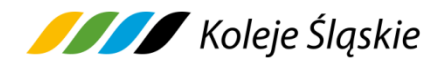

- **8.** Odstępnego nie potrąca się w przypadku:
	- 1) zmiany Umowy Przewozu na zasadach określonych w §12 Regulaminu przewozu osób, zwierząt i rzeczy przez Koleje Śląskie (RPO-KŚ),
	- 2) jeżeli niewykorzystanie Biletu KŚ nastąpiło z przyczyn leżących po stronie KŚ i fakt ten został poświadczony przez upoważnionego pracownika KŚ,
	- 3) jeżeli zostały zmienione (po raz pierwszy) dane osobowe na Bilecie.
- **9.** Reklamacje mogą być składane odpowiednio w terminach wskazanych w § 22 RPO-KŚ.
- **10.** Termin udzielenia odpowiedzi na reklamację oraz zakres informacji, które powinna ona zawierać określone są w § 22 RPO-KŚ.
- **11.** Zwrotu należności wynikających z Rozporządzenia 2021/782/UE dokonuje się w terminie 30 dni po otrzymaniu wniosku.
- **12.** Wszelkie skargi/wnioski dotyczące jakości świadczonych usług przez KŚ oraz przestrzegania praw i obowiązków pasażerów wynikających z Rozporządzenia 2021/782/UE (art. 28) lub kierowane pod adresem danego pracownika, nie związane z roszczeniami finansowymi, podróżny może składać do 3 miesięcy od dnia zdarzenia, którego ono dotyczy.

#### **§ 9. Wystawianie faktur VAT**

- **1.** Bilet nie jest fakturą VAT.
- **2.** Faktura VAT możne być wystawiona przez mPay na wniosek Podróżnego do 15 dnia miesiąca następującego po miesiącu, w którym został sprzedany Bilet, za pomocą Systemu mPay, z wykorzystaniem którego Podróżny zakupił Bilet – po podaniu przez Podróżnego danych nabywcy. Faktura jest wysyłana w formie elektronicznej na podany adres e-mail.
- **3.** W przypadku niewykorzystania tej możliwości, KŚ wystawia fakturę VAT na pisemny wniosek Podróżnego złożony przed upływem 3 miesięcy, licząc od końca miesiąca, w którym wykonano usługę przewozu, po podaniu przez Podróżnego danych nabywcy oraz numeru Biletu.
- **4**. Wnioski o wystawienie faktury VAT należy składać na adres:

**Koleje Śląskie sp. z o.o.**

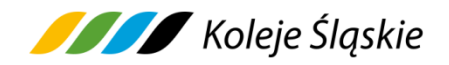

#### **ul. Raciborska 58,**

#### **40-074 Katowice,**

lub przesłać na adres e-mail: [skargi@kolejeslaskie.pl,](mailto:skargi@kolejeslaskie.com) w treści podając informacje niezbędne do wystawienia faktury VAT (nazwę firmy lub os. fizycznej, NIP, ulicę, kod pocztowy, miasto, numer Biletu oraz datę i kwotę transakcji).

#### **§ 10. Kontrola Biletu**

- **1.** W pociągu KŚ podczas kontroli dokumentów przewozu Podróżny zobowiązany jest okazać Drużynie konduktorskiej:
	- 1) właściwy Bilet w postaci kodu 2D wyświetlony na urządzeniu mobilnym, (np. telefon komórkowy, smartfon, tablet, netbook) - podczas kontroli Biletu na urządzeniu mobilnym powinna być ustawiona max. jasność ekranu,
	- 2) ważny dokument poświadczający uprawnienie do ulgi, gdy podróżny korzysta z ulgowego przejazdu,
	- 3) w przypadku Biletów jednorazowych dokument ze zdjęciem stwierdzający tożsamość Podróżnego,
	- 4) w przypadku Biletów okresowych i sieciowych imiennych dokument ze zdjęciem stwierdzający tożsamość Podróżnego, którego seria i numer została zamieszczona na bilecie.
- **2.** Podróżnego**,** który nie spełni powyższych warunków traktuje się jak podróżnego bez ważnego Biletu na przejazd. Wyczerpanie baterii w urządzeniu lub brak zasięgu nie zwalnia Podróżnego z obowiązku okazania ważnego Biletu na przejazd.

### **§ 11. Prawa i obowiązki Podróżnego**

- **1.** Podróżny zobowiązany jest:
	- 1) podać przy korzystaniu z Systemu mPay prawdziwe i aktualne dane,
	- 2) potwierdzić zapoznanie się z postanowieniami Regulaminu mPay KŚ,
	- 3) potwierdzić datą i podpisem odbiór faktury korygującej,
	- 4) w przypadku zakupu Biletu również dla innej osoby/osób zapoznać je z postanowieniami Regulaminu mPay – KŚ,
	- 5) podczas przeprowadzania kontroli dokumentów przewozu Drużynie

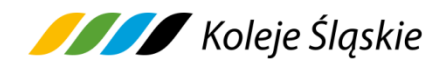

konduktorskiej lub osobie upoważnionej do kontroli na każde żądanie okazać:

- a) Bilet na urządzeniu mobilnym w taki sposób, aby osoba dokonująca kontroli Biletu mogła zeskanować Kod 2D (należy tak ustawić Kod 2D na ekranie urządzenia mobilnego, aby był on w całości widoczny),
- b) ważny dokument poświadczający uprawnienie do ulgi w razie korzystania z Biletu ulgowego,
- c) w przypadku Biletu jednorazowego dokument ze zdjęciem stwierdzający tożsamość Podróżnego,
- d) w przypadku Biletu okresowego i sieciowego imiennego dokument ze zdjęciem stwierdzający tożsamość Podróżnego, którego seria i numer została zamieszczona na Bilecie.
- 6) nie przenosić praw wynikających z zawarcia umowy na osoby trzecie.
- **2.** Podanie danych osobowych przez Użytkownika jest dobrowolne oraz konieczne dla realizacji usługi przewozu przez Koleje Śląskie sp. z o.o. Podając dane osobowe Użytkownik wyraża zgodę na ich przetwarzanie przez Koleje Śląskie sp. z o.o.
- **3.** W przypadku niespełnienia wymagań określonych w ust. 1 pkt 5, Podróżny traktowany jest jak osoba bez ważnego Biletu na przejazd.
- **4.** Akceptując Regulamin mPay KŚ Użytkownik oświadcza, że:
	- 1) wszelkie informacje dostarczone przez niego w trakcie korzystania z Systemu mPay są prawidłowe i aktualne, zgodne z jego najlepszą wiedzą,
	- 2) zapoznał Podróżnego, dla którego zakupił Bilet z postanowieniami Regulaminu mPay - KŚ.
- **5.** Użytkownik oświadcza, że posiada zdolność do zawarcia umowy, zgodnie z przepisami Kodeksu Cywilnego oraz wyraża zgodę na przetwarzane danych osobowych.
- **6.** Użytkownik zarejestrowany ma prawo do wglądu do swoich danych osobowych i uaktualniania ich.

## **§ 12. Prawa i obowiązki KŚ**

**1.** Spółka Koleje Śląskie ma prawo odstąpić od Umowy Przewozu zawartej przy wykorzystaniu Systemu mPay w przypadku naruszenia przez Podróżnego

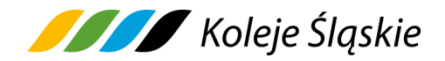

niniejszego Regulaminu mPay – KŚ.

- **2.** W związku z Umową Przewozu zawartą za pośrednictwem Systemu mPay, Koleje Śląskie zobowiązane są do:
	- 1) wykonania przewozu zgodnie z zawartą umową,
	- 2) rozpatrzenia złożonych reklamacji, o których mowa w § 8 z wyjątkiem reklamacji określonych w § 7 ust. 7.

### **§ 13. Postanowienia końcowe**

- **1.** Administratorem danych osobowych w rozumieniu rozporządzenia Parlamentu Europejskiego i Rady (UE) 2016/679 z dnia 27 kwietnia 2016 r. w sprawie ochrony osób fizycznych w związku z przetwarzaniem danych osobowych i w sprawie swobodnego przepływu takich danych oraz uchylenia dyrektywy 95/46/WE, Użytkowników usługi w Kolejach Śląskich sp. z o.o. jest mPay.
- **2.** mPay przetwarza dane osobowe Użytkowników oraz osób, dla których zostały zakupione Bilety w celach:
	- 1) świadczenia usługi prowadzenia konta Użytkownika w Serwisie mPay podstawą prawną przetwarzania danych jest wykonanie umowy (art. 6 ust. 1 lit. b RODO),
	- 2) sprzedaży Biletów oraz przyjmowania zwrotu Biletów podstawą prawną przetwarzania danych jest wykonanie umowy (art. 6 ust. 1 lit. b RODO),
	- 3) marketingowych podstawą prawną przetwarzania danych jest prawnie uzasadniony interes Administratora – marketing własnych produktów i usług (art. 6 ust. 1 lit. f RODO),
	- 4) rozpatrzenia reklamacji, dochodzenia i obrony w razie zaistnienia wzajemnych roszczeń – podstawą prawną przetwarzania danych jest prawnie uzasadniony interes Administratora (art. 6 ust. 1 lit. f RODO),
	- 5) wysyłki informacji handlowych drogą elektroniczną wyłącznie w przypadku wyrażenia zgody przez Użytkownika. Podstawą prawną przetwarzania danych jest zgoda (art. 6 ust. 1 lit. a RODO).
- **3.** Administratorem danych w rozumieniu rozporządzenia Parlamentu Europejskiego i Rady (UE) 2016/679 z dnia 27 kwietnia 2016 r. w sprawie ochrony osób fizycznych

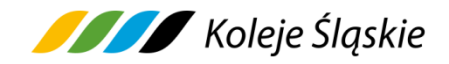

w związku z przetwarzaniem danych osobowych i w sprawie swobodnego przepływu takich danych oraz uchylenia dyrektywy 95/46/WE, Użytkowników wnoszących reklamacje lub wnioski, w tym wnioski o wystawienie faktury VAT jest Koleje Śląskie sp. z o.o., która przetwarza dane osobowe w celu rozpatrzenia reklamacji/wniosku lub wystawienia faktury VAT, prowadzenia sprawozdawczości finansowej oraz w celach archiwalnych.

- **4.** Koleje Śląskie sp. z o.o. przetwarza dane osobowe Podróżnych w celach:
	- 1) wykonania Umowy przewozu, realizacji obowiązków oraz uprawnień Podróżnego lub KŚ sp. z o.o. związanych z zawartą Umową przewozu a także kontroli ważności Biletu - podstawą prawną przetwarzania danych jest wykonanie umowy (art. 6 ust. 1 lit. b RODO),
	- 2) rozpatrzenia reklamacji, dochodzenia i obrony w razie zaistnienia wzajemnych roszczeń – podstawą prawną przetwarzania danych jest prawnie uzasadniony interes Administratora (art. 6 ust. 1 lit. f RODO).
- **5.** Podanie pozostałych danych osobowych jest dobrowolne jednak niezbędne do realizacji ww. celów.
- **6.** Dane osobowe przetwarzane będą przez okres niezbędny dla wykonania umowy, a po tym okresie dla celów i przez czas oraz w zakresie wymaganym przez przepisy prawa lub dla zabezpieczenia ewentualnych roszczeń, lub do czasu cofnięcia udzielonej zgody.
- **7.** Odbiorcami danych osobowych będą:
	- 1) organy administracji publicznej na mocy odpowiednich przepisów prawa,
	- 2) podmioty świadczące usługi związane z bieżącą działalnością Administratora,
	- 3) podmioty współpracujące przy obsłudze infolinii dostępnej dla Podróżnych, na mocy stosownych umów powierzenia przetwarzania danych osobowych.
- **8.** W sprawach nieuregulowanych w niniejszym Regulaminie mPay KŚ zastosowanie mają przepisy określone w:
	- 1) ustawie z dnia 15 listopada 1984 r. Prawo przewozowe (tj. Dz. U. z 2020 r. poz. 8),
	- 2) Taryfie przewozowej (TP-KŚ),
	- 3) Regulaminie przewozu osób, zwierząt i rzeczy przez Koleje Śląskie (RPO-KŚ),
	- 4) Regulaminach mPay,
	- 5) rozporządzeniu Parlamentu Europejskiego i Rady (UE) 2021/782 z dnia 29

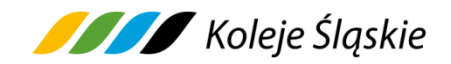

kwietnia 2021 r. dotyczącego praw i obowiązków pasażerów w ruchu kolejowym (Dz. Urz. UE L 172 z 17 maja 2021 r.),

- 6) ustawie z dnia 18 lipca 2002 r. o świadczeniu usług drogą elektroniczną,
- 7) rozporządzeniu Ministra Infrastruktury z dnia 20 stycznia 2005 r. w sprawie sposobu ustalania wysokości opłat dodatkowych z tytułu przewozu osób, zabranych ze sobą do przewozu rzeczy i zwierząt oraz wysokości opłaty manipulacyjnej,
- 8) rozporządzeniu Ministra Transportu i Budownictwa z dnia 24 lutego 2006 r. w sprawie ustalenia stanu przesyłek oraz postępowania reklamacyjnego (Dz. U. z 2006 r. Nr 38, poz. 266 z późn. zm.),
- 9) rozporządzeniu Parlamentu Europejskiego i Rady (UE) 2016/679 z dnia 27 kwietnia 2016 r. w sprawie ochrony osób fizycznych w związku z przetwarzaniem danych osobowych i w sprawie swobodnego przepływu takich danych oraz powiązane z nim powszechnie obowiązujące przepisy prawa polskiego,
- 10) Ustawie z dnia 23 kwietnia 1964 r. Kodeks cywilny (tj. Dz. U. z 2022 r. poz. 1360 z późn. zm.)..